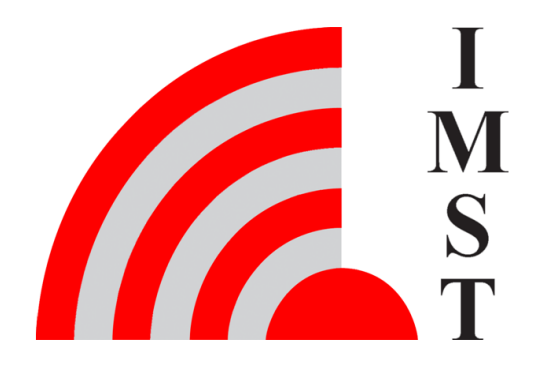

## **IMST GmbH**

Carl-Friedrich-Gauß-Str. 2-4, D-47475 Kamp-Lintfort

# Wireless M-Bus Range Extender

## Host Controller Interface Protocol

Version 1.2

**Document State**

wip

**Date** 13.09.2021

**Document ID** 4000/40140/0158

© 2021 IMST GmbH - All rights reserved

## <span id="page-1-0"></span>**History**

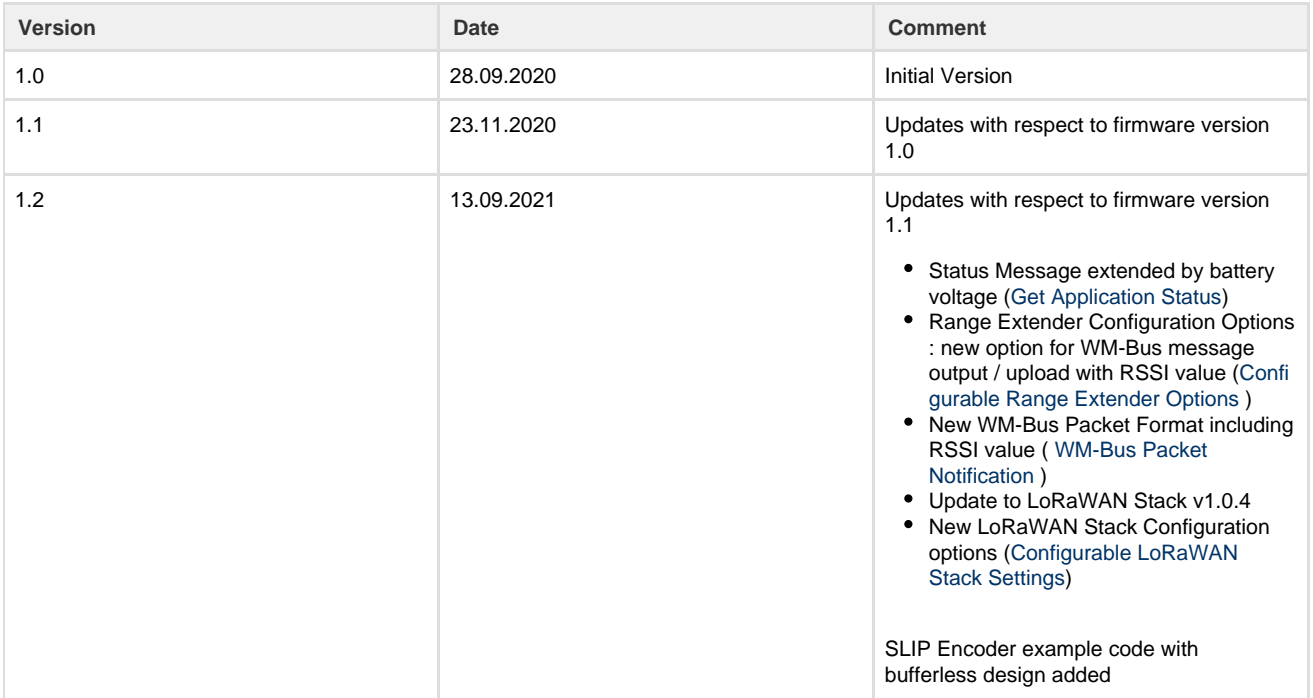

## **Aim of this document**

This document includes a description of the Host Controller Interface Protocol which is supported by the WM-Bus Range Extender.

Chapter 1 outlines the general WiMOD HCI Protocol terms and format, which is also used in other products of IMST GmbH.

In Chapter 2 and Chapter 3 the format of the application specific messages is given.

The Appendix includes some example implementation as C/C++ code .

#### **Notation Info**

Suffix "b" = binary data Suffix "h" = hexadecimal data Without suffix  $=$  decimal data

Multi byte / octet fields are considered to be treated as unsigned integers with **L**east **S**ignificant **B**yte first unless explicitly noted

## **Content**

- [Host Controller Interface Overview](#page-2-0)
- [Application Messages](#page-5-0)
- [Appendix Example Code](#page-34-0)

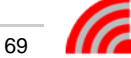

## <span id="page-2-0"></span>Host Controller Interface Overview

The information exchanged between a Host Controller and the target device is based on serial messages.

There are three different HCI messages used in general:

**Request Messages**

These are messages sent from the Host Controller to the connected target device ( WM-Bus Range Extender ).

**Response Messages**

These are the correponding response messages which should be expected by the Host Controller in very short time ( less than a second ) as a result for a request message.

**Event Messages**

These are messages transmitted by the target device as a result of an interrupt.

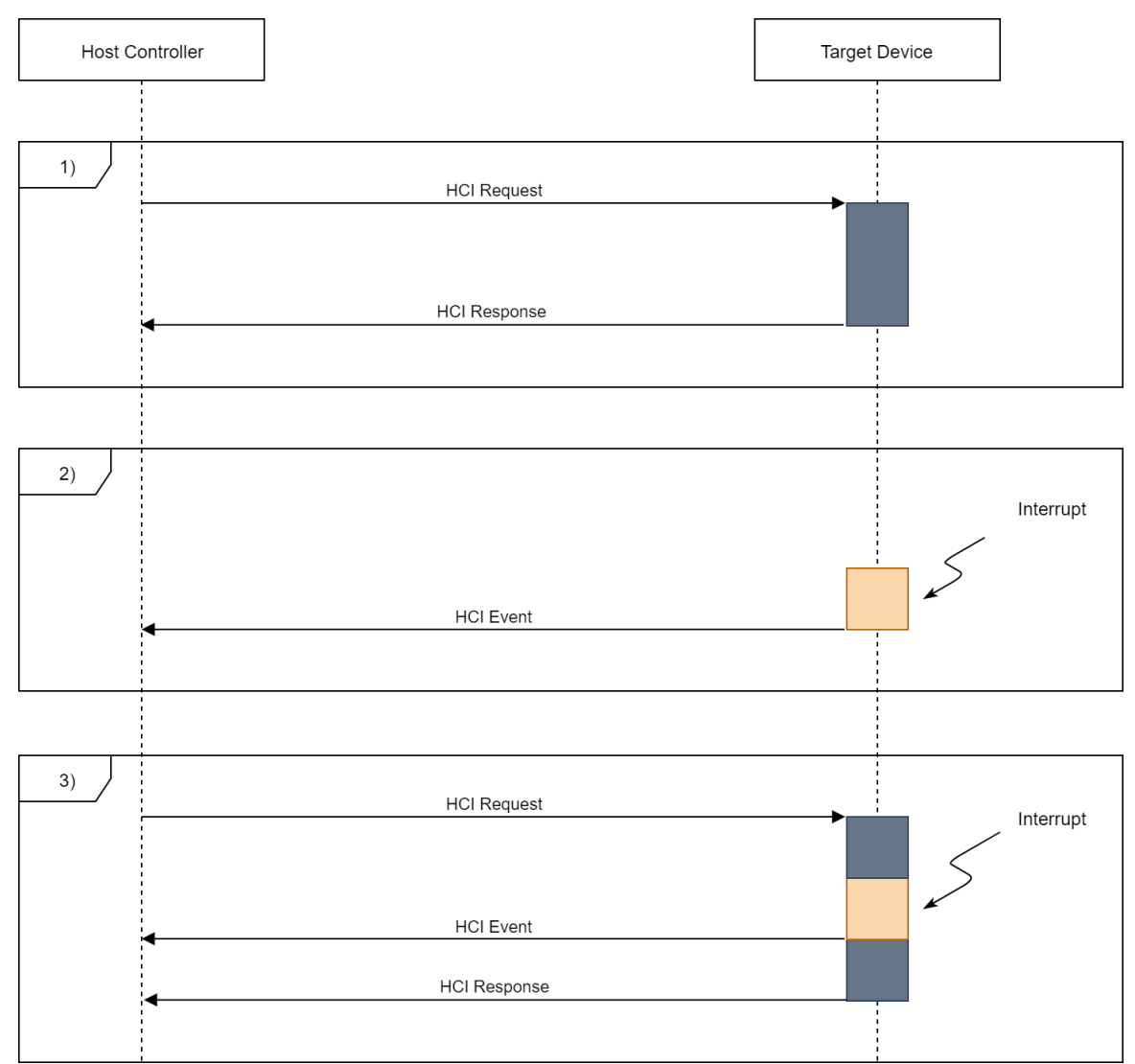

Figure : HCI Message Flow

**Note**

A Host Controller should be ready to receive event messages at any time.

#### **General Message Format**

The next figure outlines the generic message format:

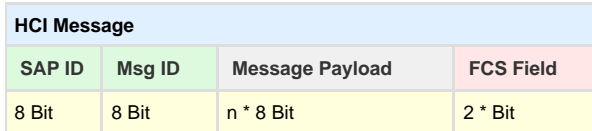

Figure : HCI Message Format

A message includes the following fields:

- **Service Access Point Identifier (SAP ID )** Identifies a logical message endpoint.
- **Message Identifier (Msg ID)** Defines the type of a message.
- **Message Payload** The Message Payload field contains optional data. The length of this field is variable ( 0...max. 500 Octets ).
- **FCS Field**

The **F**rame **C**heck **S**equence field contains a 16-BIT CCITT CRC for bit error detection.

#### **Info**

The CRC is helpful in noisy environments and in case of battery powered devices when supply voltages are getting low and single octets may get lost.

#### **Physical Interface**

The WM-Bus Range Extender uses a standard UART interface for communication purposes with the following settings:

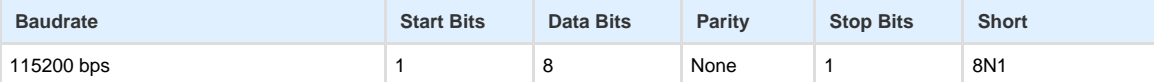

Table : UART Parameters

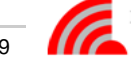

## **Framing Protocol**

For proper message exchange the widely used SLIP Framing Protocol ([https://en.wikipedia.org/wiki/Serial\\_Line\\_Internet\\_Protocol](https://en.wikipedia.org/wiki/Serial_Line_Internet_Protocol), RFC1055 ) is implemented. This protocol ensures a secure synchronization between a message sender and a message receiver.

The following figure shows the relationship between a single HCI message and the resulting SLIP message which may include some additional stuffing octets (SLIP ESC) to mark the special reserved SLIP END octets which might occur within a HCI message.

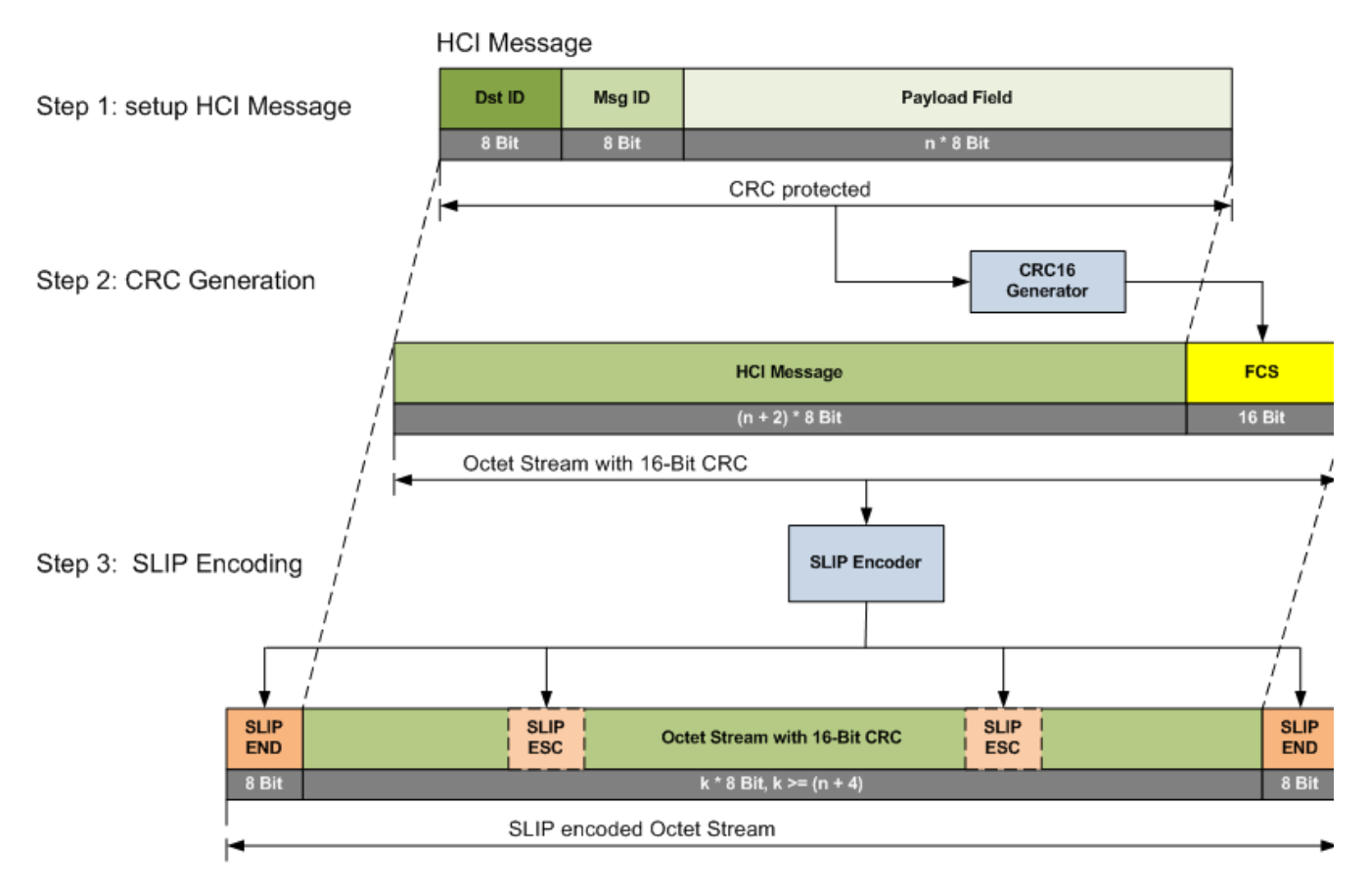

Figure : SLIP Message for communication over UART

#### **Note**

The variable length of a message is not explicitly transmitted. Therefore it must be returned as a result form the SLIP decoder.

Back to [Top](#page-1-0)

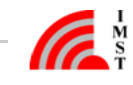

## <span id="page-5-0"></span>Application Messages

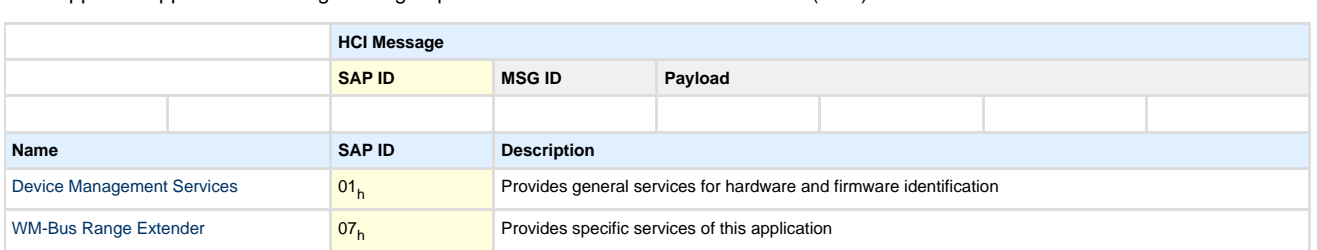

The supported application messages are grouped to so called **S**ervice **A**ccess **P**oints (SAP).

Table : Service Access Points

Back to [Top](#page-1-0)

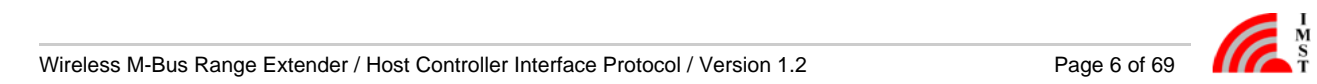

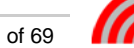

## <span id="page-6-0"></span>**Device Management Services**

This Service Access Point includes messages for identification and configuration purposes:

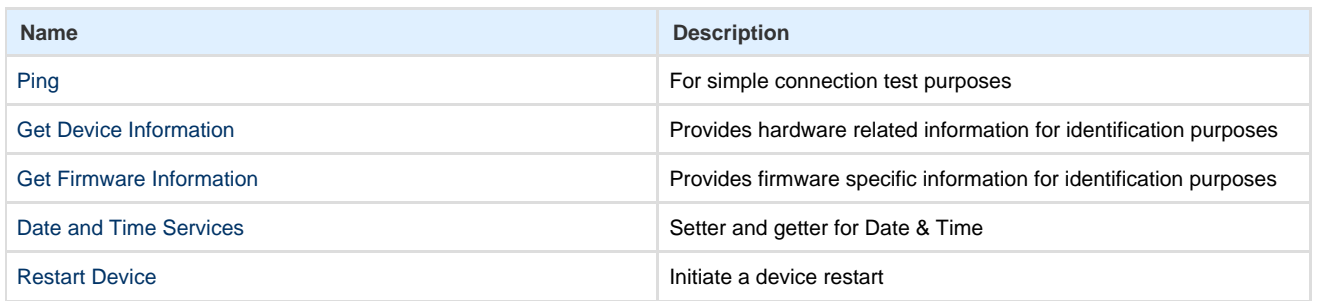

Table : Device Management Services

Back to [Application Messages](#page-5-0)

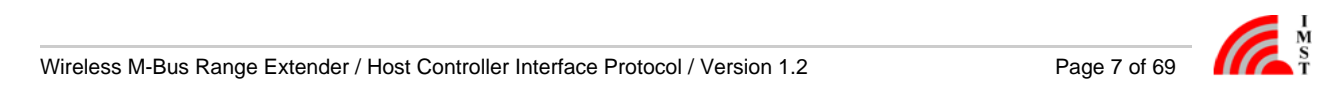

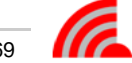

#### <span id="page-7-0"></span>**Ping**

This message can be used to test the serial connection between the host controller and the target device. The host should expect a response within a very short time interval.

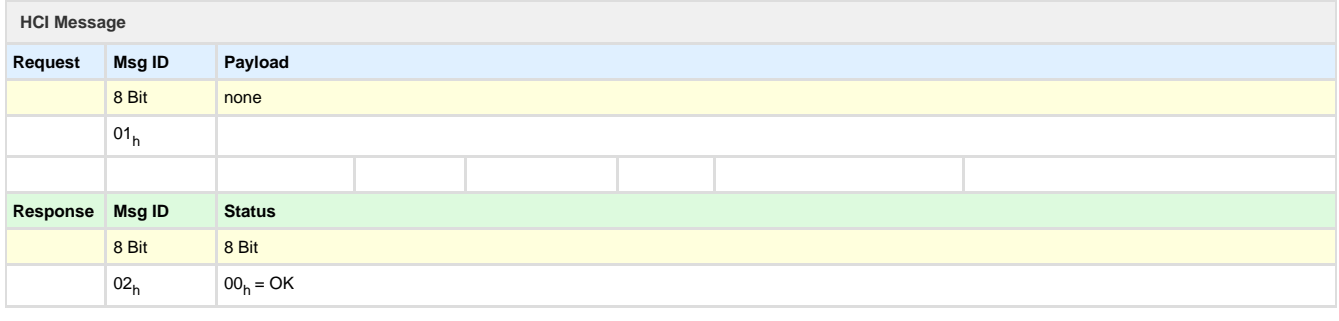

Note: the complete SLIP encoded Ping Request and Ping Response messages look like this:

Request : C0 01 01 16 07 C0

Response: C0 01 02 00 A0 AF C0

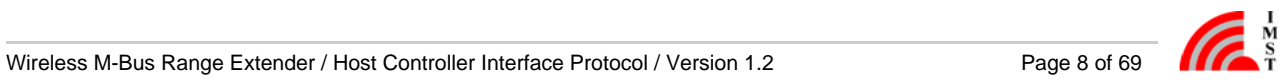

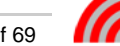

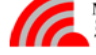

## <span id="page-8-0"></span>**Get Device Information**

This message can be used to retrieve some information about the hardware of the connected device.

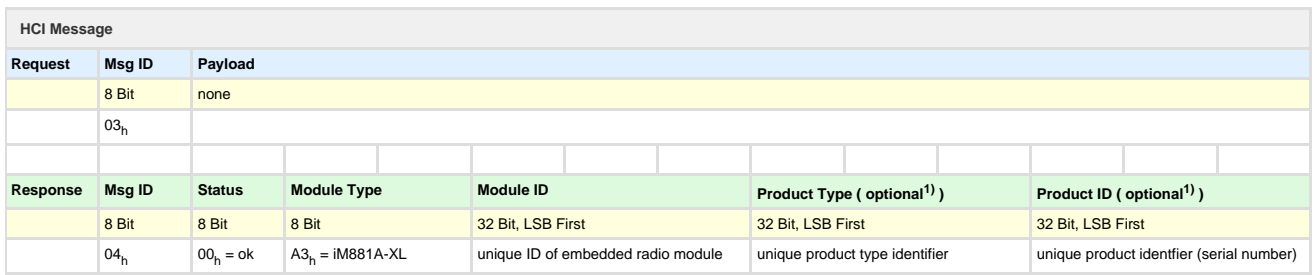

 $1)$  provided in firmware version 1.0 and later

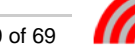

## <span id="page-9-0"></span>**Get Firmware Information**

This message can be used to retrieve some information about the firmware of the connected device.

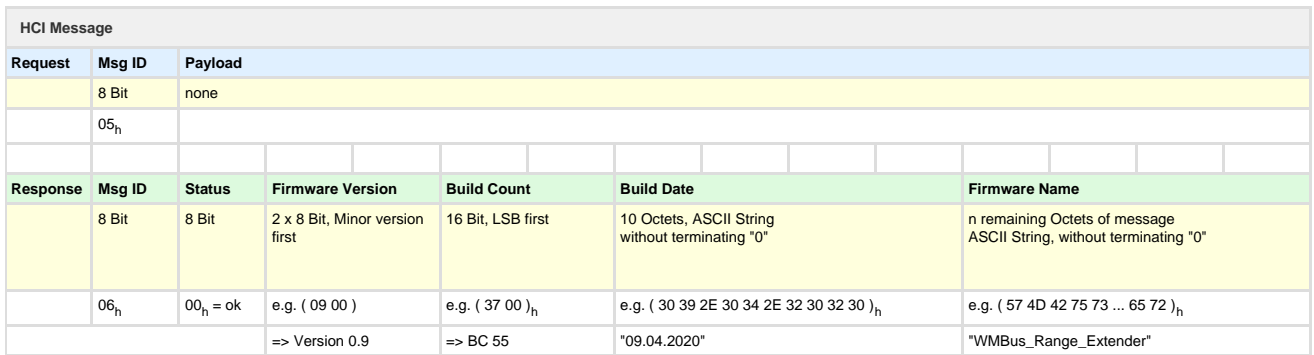

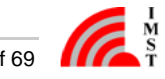

### <span id="page-10-0"></span>**Date and Time Services**

The following messages can be used to read and write the current date and time of the connected target device.

**Get Date and Time**

This message can be used to retrieve the current RTC date and time.

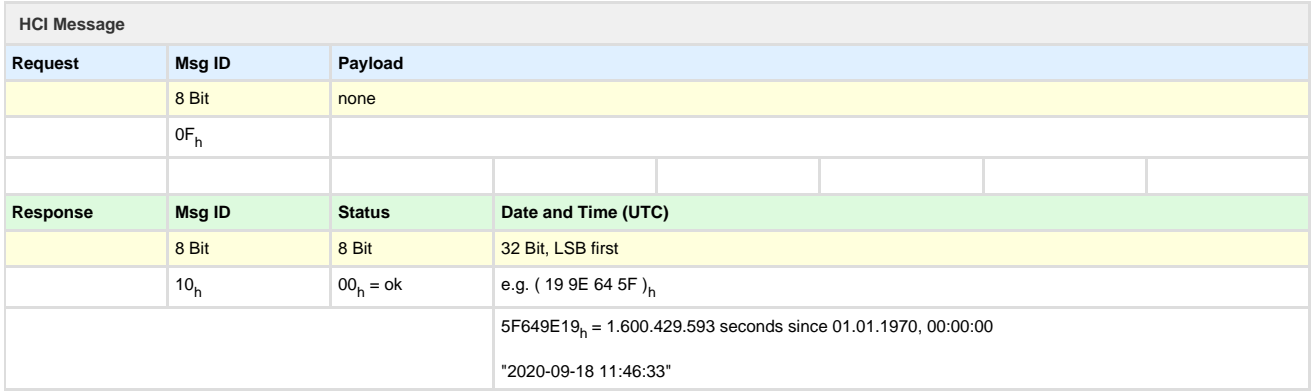

**Set Date and Time**

This message can be used to configure the embedded RTC.

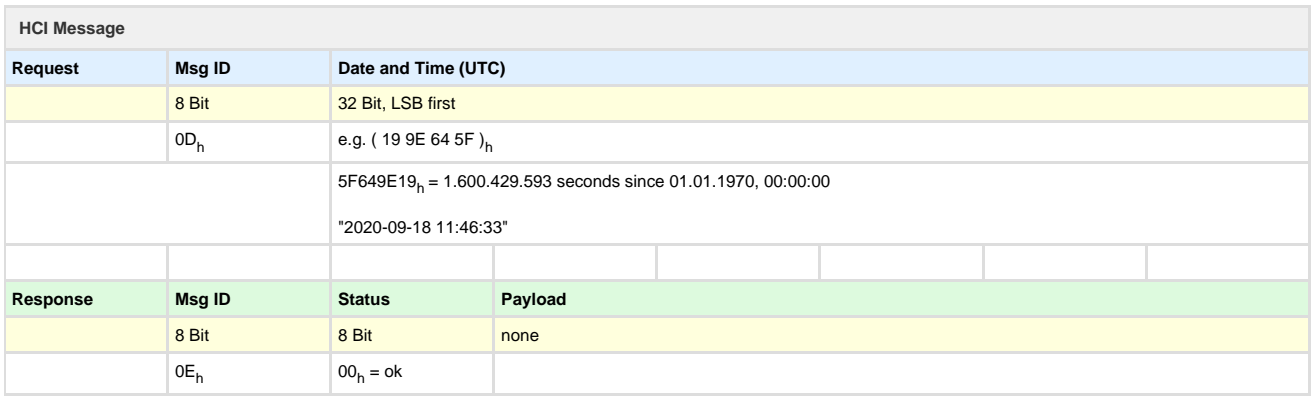

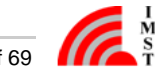

## <span id="page-11-0"></span>**Restart Device**

This message can be used to initiate a device restart. The device will return a response message immediately and performs a software reset after approx. 200 ms.

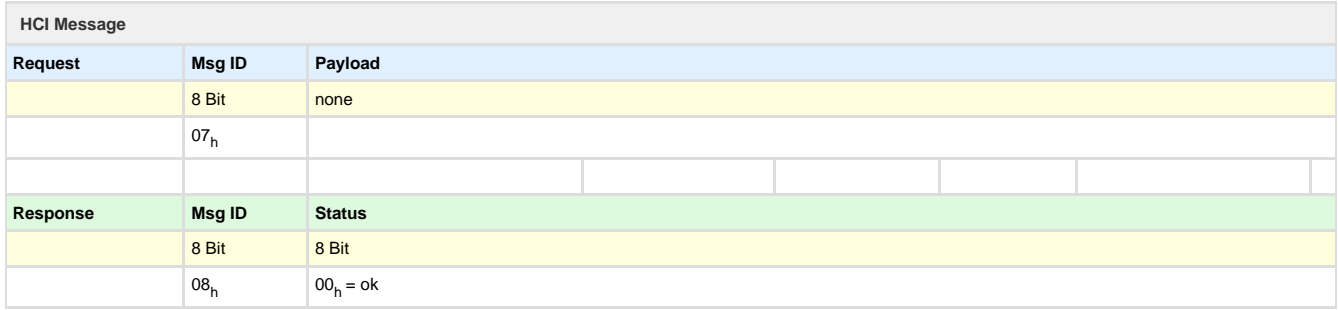

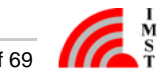

## <span id="page-12-0"></span>**WM-Bus Range Extender Services**

This Service Access Point includes all application related messages.

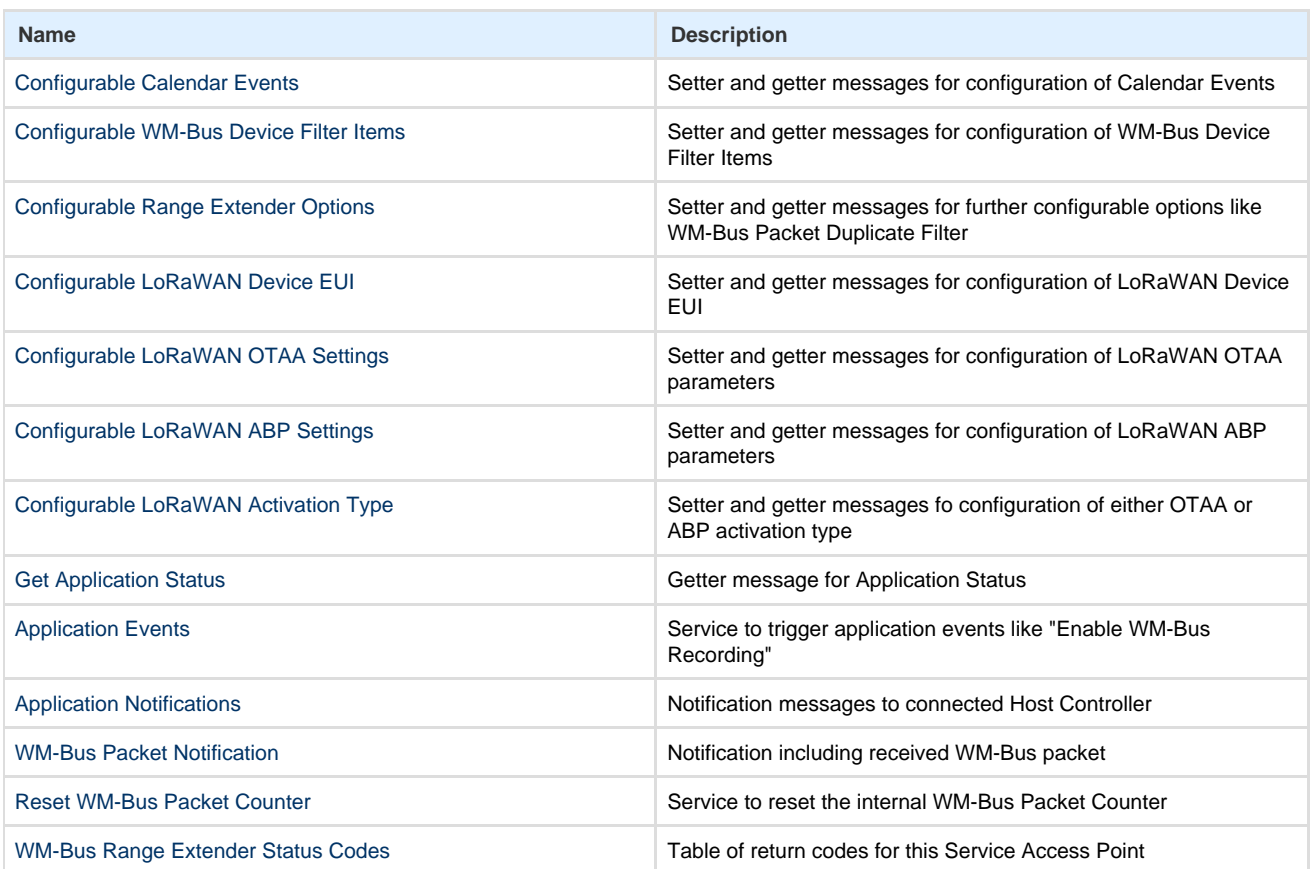

Table : WM-Bus Range Extender Services

Back to [Application Messages](#page-5-0)

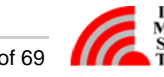

## <span id="page-13-0"></span>**Configurable Calendar Events**

The following messages are used to read and write the Calendar configuration.

**Set Calendar Event List**

This message is used to write a complete new Calendar Event configuration.

Note: Any previously configured event will be deleted.

An empty list will also delete all existing events.

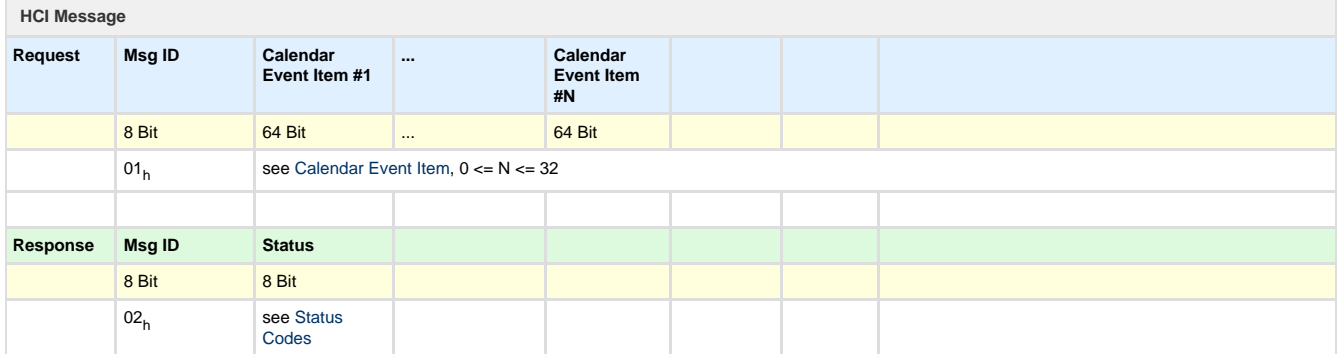

#### **Get Calendar Event List**

This message is used to read out the current Calendar configuration.

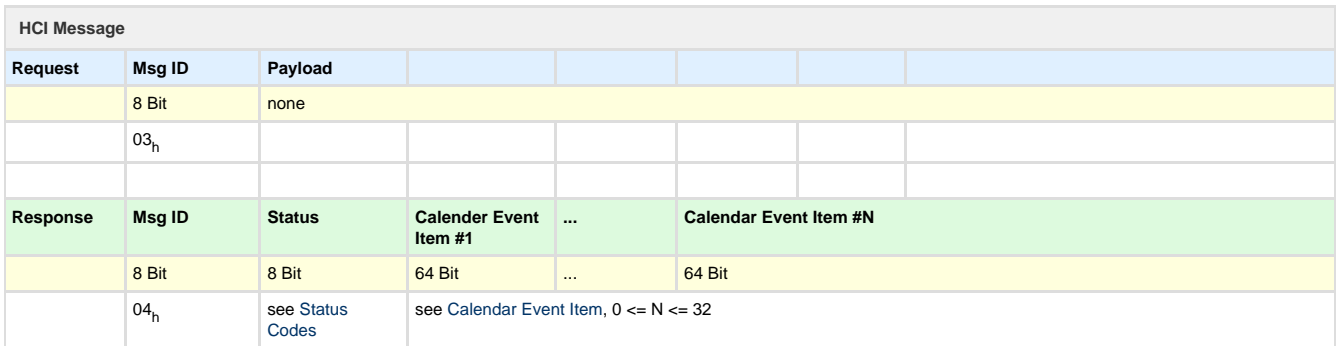

#### <span id="page-13-1"></span>**Calendar Event Item**

The next figure outlines the detailed format of a single Calendar Event Item

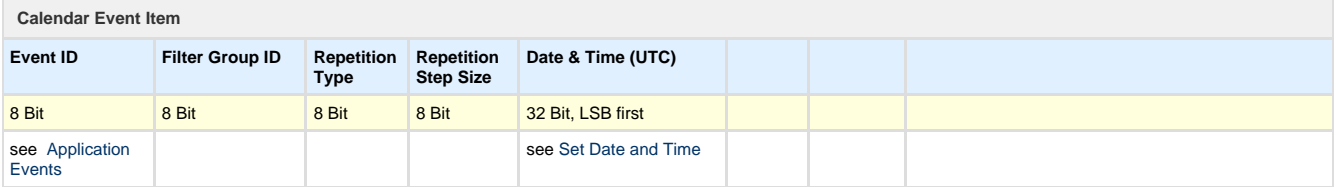

#### **Event ID**

The event type defines the kind of action to be performed. A list of possible Event Types is given here: [Application Events](http://jira.imst.de:8090/display/WSWMBLB/Application+Events#ApplicationEvents-ApplicationEvents)

#### **Filter Group ID**

This element is only used in combination with Wireless M-Bus reception / recording types. It defines the group of WM-Bus Filter Items which should be applied during a Wireless M-Bus reception / recording phase.

Note: The value 255 ( $FF_h$ ) is reserved and means that all configured Wireless M-Bus Filters should be applied independent of their

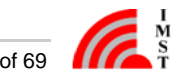

#### own configured [Filter Group ID](http://jira.imst.de:8090/display/WSWMBLB/Configurable+WM-Bus+Device+Filter+Items#ConfigurableWM-BusDeviceFilterItems-FilterGroupID)

#### **Repetition Type**

The repetition type defines the periodicity of an event:

- $0 = No$  repetition, single event, can be used for test purpose
- $1 = Every$  Minute
- $2 =$  Hourly
- $3 =$  Daily
- $4 = \text{Weekly}$
- $5 =$  Monthly

#### **Repetition Step Size**

The repetition step size is a second parameter which defines the periodicity of an event: Example 1: Repetition Type = 2 (Hourly), Repetion Step Size =  $2 \Rightarrow$  Repetiton Interval = every  $2 + 1 = 3$  hours Example 2: Repetition Type = 3 ( Daily ), Repetion Step Size =  $0 \Rightarrow$  Repetiton Interval = every  $0 + 1 = 1$  days

#### **Date & Time**

The date / time element defines when the event should be scheduled for the first time.

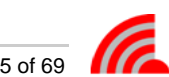

#### <span id="page-15-0"></span>**Configurable WM-Bus Device Filter Items**

The following messages are used to read and write the WM-Bus Device Filter configuration.

**Set WM-Bus Device Filter Item List**

This message is used to write a complete new list of WM-Bus Device Filter Items.

Note: Any previously configured filter will be deleted.

An empty list will also delete all existing events.

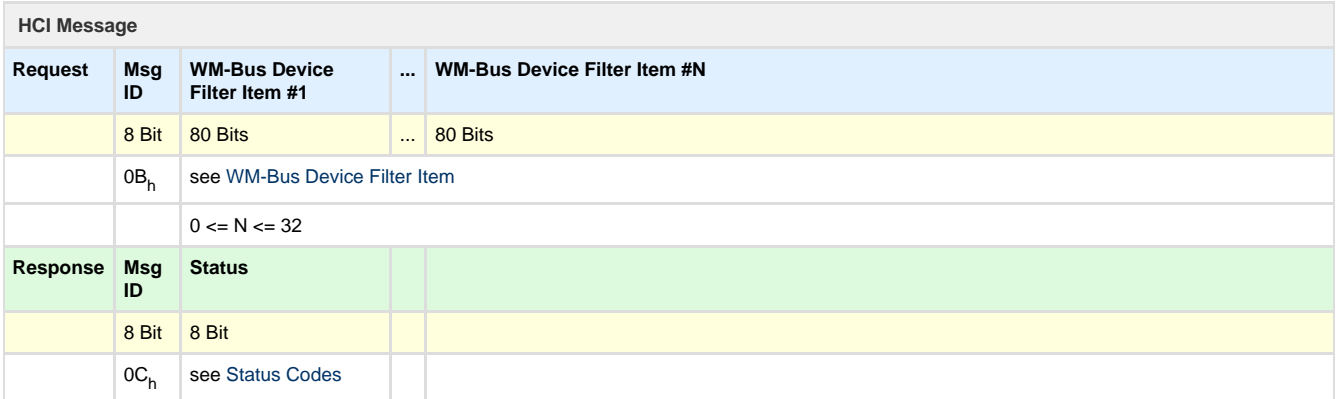

#### **Get WM-Bus Device Filter Item List**

This message is used to read out the current WM-Bus Filter configuration.

![](_page_15_Picture_241.jpeg)

#### **WM-Bus Device Filter Item**

The next figure outlines the detailed format of a single WM-Bus Device Filter Item

![](_page_15_Picture_242.jpeg)

![](_page_15_Picture_13.jpeg)

![](_page_16_Picture_82.jpeg)

#### **Note**

<sup>1)</sup> The byte ordering of multi byte fields is the same as in the Wireless M-Bus packets transmitted over the air.

#### **WM-Bus Address Fields**

A sequence of 8 bytes in total which are transmitted in the header of each Wireless M-Bus packet.

#### **Address Field Mask**

This mask defines which of the single WM-Bus Address Field Bytes is used for comparison with every received WM-Bus packet.  $Bit 0 = Type$ 

Bit  $1 = \sqrt{\text{e}}$ 

Bit 2 .. 5 = Device ID Bytes

Bit 6 .. 7 = Manufacturer IDBytes

#### **Filter Group ID**

This element is only used to group several filter items.

Note: The value 255 ( $FF_h$ ) is reserved and means that this filter item should be applied independent of the configuration of an [Cale](http://jira.imst.de:8090/display/WSWMBLB/Configurable+Calendar+Events#ConfigurableCalendarEvents-CalFilterGroupID) [nder Event Item](http://jira.imst.de:8090/display/WSWMBLB/Configurable+Calendar+Events#ConfigurableCalendarEvents-CalFilterGroupID).

![](_page_16_Picture_15.jpeg)

## <span id="page-17-0"></span>**Configurable Range Extender Options**

The following messages can be used to read and write further Range Extender options.

**Set Range Extender Options**

This message is used to set the Range Extender option bits.

![](_page_17_Picture_155.jpeg)

#### **Get Range Extender Options**

#### This message is used to read out the Range Extender option bits

![](_page_17_Picture_156.jpeg)

#### <span id="page-17-1"></span>**Range Extender Option Bits**

This resource provides some extra configuration parameters which control the behaviour of the Wireless M-Bus Range Extender.

**Range Extender - Extras Option Bits** 32 Bit, LSB first

![](_page_17_Picture_12.jpeg)

#### **Options Bits**

This field includes several configuration bits:

- Bit 0 : Duplicate WM-Bus Packet Filter:
	- $0 =$  disabled  $1 =$ enabled
- Bit 1 : Duplicate WM-Bus Packet Filter with CRC :
	- 0 = Verification of WM-Bus Header bytes only 1 = Verification of WM-Bus Header bytes and additional Packet CRC Note: Bit 0 must be enabled too
- Bit 2 3 : reserved for future
- Bit 4 : LED usage for status signalling:
	- $0 =$  disabled
	- $1 =$ enabled
- Bit 5 : WM-Bus Messages with RSSI ( Firmware Version 1.1 )
	- $0 =$  disabled  $1 =$ enabled

Note: WM-Bus Message including RSSI will be uploaded on dedicated LoRaWAN Ports.

Bit 6 - 31 : reserved for future

Back to [Accessible Resources](http://jira.imst.de:8090/display/WSWMBLB/Accessible+Resources)

![](_page_18_Picture_16.jpeg)

## <span id="page-19-0"></span>**Configurable LoRaWAN Device EUI**

The following messages are used to read and write the LoRaWAN Device EUI.

**Set LoRaWAN Device EUI**

This message is used to write a new LoRaWAN Device EUI

Note: A device must be re-activated if one of the LoRaWAN connectivity parameters has changed.

![](_page_19_Picture_131.jpeg)

#### **Get LoRaWAN Device EUI**

This message is used to read out the current LoRaWAN Device EUI.

![](_page_19_Picture_132.jpeg)

![](_page_19_Picture_10.jpeg)

## <span id="page-20-0"></span>**Configurable LoRaWAN OTAA Settings**

The following messages are used to read and write the LoRaWAN OTAA parameters.

**Set LoRaWAN OTAA Configuration**

This message is used to write new parameters for LoRaWAN Over The Air Activation.

Note: A device must be re-activated if one of the LoRaWAN connectivity parameters has changed.

![](_page_20_Picture_138.jpeg)

#### **Get LoRaWAN OTAA Configuration**

This message is used to read out the current LoRaWAN OTAA configuration.

![](_page_20_Picture_139.jpeg)

**Note**

The Device Key is not readable.

![](_page_20_Picture_12.jpeg)

## <span id="page-21-0"></span>**Configurable LoRaWAN ABP Settings**

The following messages are used to read and write the LoRaWAN ABP parameters.

**Set LoRaWAN ABP Configuration**

This message is used to write new parameters for LoRaWAN Activation by Personalization.

Note: A device must be re-activated if one of the LoRaWAN connectivity parameter has changed.

![](_page_21_Picture_147.jpeg)

#### **Get LoRaWAN ABP Configuration**

This message is used to read out the current LoRaWAN ABP configuration.

![](_page_21_Picture_148.jpeg)

**Note**

The Network Session Key and Application Session Key are not readable.

![](_page_21_Picture_12.jpeg)

## <span id="page-22-0"></span>**Configurable LoRaWAN Activation Type**

The following messages are used to read and write the LoRaWAN Activation Type.

**Set LoRaWAN Activation Type**

This message is used to set the next LoRaWAN Activation Type

Note: A device must be re-activated if one of the LoRaWAN connectivity parameter has changed.

![](_page_22_Picture_142.jpeg)

#### **Get LoRaWAN Activation Type**

#### This message is used to read out the current LoRaWAN Activation Type.

![](_page_22_Picture_143.jpeg)

![](_page_22_Picture_10.jpeg)

## <span id="page-23-0"></span>**Configurable LoRaWAN Stack Settings**

The following messages are used to read and write the general LoRaWAN Stack parameters.

#### **Set LoRaWAN StackConfiguration**

![](_page_23_Picture_195.jpeg)

#### **Get LoRaWAN Stack Configuration**

#### This message is used to read out the current LoRaWAN OTAA configuration.

![](_page_23_Picture_196.jpeg)

#### **Stack Configuration**

The following table includes the Stack Configuration items.

![](_page_23_Picture_197.jpeg)

#### **Options**

This field includes several options bits:

#### Bit 0 : **Adaptive Data Rate (ADR)**

 $0 = \text{off}, 1 = \text{on}$ 

- Bit 1 : **LoRaWAN Network Type**  $0 =$  public LoRaWAN,  $1 =$  private LoRaWAN
- Bit 2 : **Duty Cycle Control**

![](_page_23_Picture_16.jpeg)

Must be set to "1" to enable the required duty cycle management.

Bit 3 ... Bit 15: reserved, should be set to "0"

**Tx Retries**

Maximum number of uplink retries ( default: 12 )

**Data Rate**

Initial data rate (  $0..5$ ,  $0 = SF12$ ,  $1 = SF11$ , ...,  $5 = SF7$ , default :  $SF12$  )

- **Uplink Power Level** Transmit power level in dbm ( -1 dBm .. 13 dBm, default 13 dBm )
- **MAC Command Capacity** Maximum number of bytes in uplink packets for MAC commands: ( 0 - 15, default 15 )

![](_page_24_Picture_10.jpeg)

### <span id="page-25-0"></span>**Get Application Status**

The following message can be used to retrieve the Application Status.

![](_page_25_Picture_351.jpeg)

#### **Date and Time**

Contains the current date and time in seconds since 01.01.1970 00:00:00

**Firmware Version** Minor and major firmware version

**Last Sync Time** Contains the time stamp of the latest sychronization via local or air interface

- **Reset Counter1)** Contains the number of device resets
- **Status**

This field includes several Status Bits:

- Bit 0 : 1 = LoRaWAN Stack is not activated
- Bit 1 : 1 = Network Time is not synchronized
- Bit 2 : 1 = System Time is not synchronized
- Bit 3 : Reserved
- Bit 4 : 1 = LoRa Configuration is invalid
- Bit 5 : 1 = WM-Bus Device Filter list is empty
- Bit 6 : 1 = Calendar event list is empty
- Bit 7 : 1 = Limited Access, LoRaWAN and WM-Bus radio functionality disabled
- Bit 8 : 1 = Flash Memory full condition detected
- Bit 9 : 1 = Flash Memory CRC error detected

#### **WM-Bus Rx Counter2)**

Total received WM-Bus packets before any packet filtering since last counter reset

- **WM-Bus Stored Counter2)** Number of stored WM-Bus packets after packet filtering
- **WM-Bus Tx Counte**r 2) Number of uploaded WM-Bus packets

**• Battery Voltage** 

The battery voltage is measured just before transmitting this status message. The value is returned in Millivolts.

**Firmware Type** This element indicates different types of firmware verson: e.g. official released version or field test beta version.

#### **Info**

<sup>1)</sup> The Reset Counter is copied to the non-volatile memory earliest 30 seconds after system start.

 $2)$  The WM-Bus packet counters are written into the non-volatile memory earliest 30 seconds after last increment. These counters can be reset by means of an [HCI message.](#page-32-0)

![](_page_26_Picture_7.jpeg)

## <span id="page-27-0"></span>**Application Events**

Application Events are used to trigger certain firmware activities. These events can be scheduled by [Calendar Events](#page-13-0) or immediately by means of this HCI messages.

#### **Trigger Application Event**

This message can be used to trigger a firmware activity immediately.

![](_page_27_Picture_291.jpeg)

#### <span id="page-27-1"></span>**Application Events**

#### The following table lists all application events

![](_page_27_Picture_292.jpeg)

![](_page_27_Picture_8.jpeg)

![](_page_28_Picture_251.jpeg)

![](_page_28_Picture_2.jpeg)

![](_page_28_Picture_3.jpeg)

## <span id="page-29-0"></span>**Application Notifications**

#### This message is sent to the connected Host Controller to notify an application event.

![](_page_29_Picture_385.jpeg)

#### <span id="page-29-1"></span>**Notification IDs**

![](_page_29_Picture_386.jpeg)

![](_page_29_Picture_5.jpeg)

![](_page_30_Picture_27.jpeg)

![](_page_30_Picture_3.jpeg)

#### <span id="page-31-0"></span>**WM-Bus Packet Notification**

![](_page_31_Picture_204.jpeg)

#### This message is sent to the connected Host Controller to notify a received WM-Bus packet.

#### This message will be sent to the Host Controller to notify a received WM-Bus packet in firmware version 1.1 ff.

![](_page_31_Picture_205.jpeg)

#### <span id="page-31-1"></span>**WM-Bus Packet Format**

The WM-Bus Format used on the local serial interface and the LoRaWAN air inteface looks as follows:

![](_page_31_Picture_206.jpeg)

#### **Note**

The WM-Bus Range Extender keeps the content of the original received WM-Bus messages. Only the CRCs for WM-Bus Packet Format A and B are verified and stripped off. For Packet Format B a correction of the L-Field value ( Packet Length ) by 2 CRC bytes is automatically done.

![](_page_31_Picture_11.jpeg)

## <span id="page-32-0"></span>**Reset WM-Bus Packet Counter**

This message can be used to reset the WM-Bus packet counters, which can be read via [Application Status](#page-25-0).

![](_page_32_Picture_72.jpeg)

![](_page_32_Picture_5.jpeg)

### <span id="page-33-0"></span>**WM-Bus Range Extender Status Codes**

![](_page_33_Picture_111.jpeg)

The following table lists the possible status codes for this Service Access Point.

Table : WM-Bus Range Extender Status Codes

NVM = none-volatile memory

![](_page_33_Picture_7.jpeg)

## <span id="page-34-0"></span>Appendix - Example Code

The following sub chapters present some HCI Protocl example code written in C/C++.

- [Example Code Device Management Messages](#page-34-1)
- [Example Code Serial Message](#page-39-0)
- [Example Code SLIP Decoder](#page-49-0)
- [Example Code SLIP Encoder](#page-54-0)
- [Example Code SLIP Encoder \( Bufferless Version \)](#page-57-0)
- [Example Code CRC16](#page-63-0)

## <span id="page-34-1"></span>**Example Code - Device Management Messages**

```
DeviceManagement.cpp
/**
 * @file DeviceManagement.cpp
  *
  * @brief Implementation of Device Management services
 *
  * @note This example code is provided by IMST GmbH on an "AS IS"
basis without any warranties.
  */
#include "SerialMessage.h"
#include "SlipEncoder.h"
enum SapIDs
\{ DeviceMgmt_ID = 0x01
};
enum MessageIDs
{
Ping_{Req} = 0x01,
Ping_Rsp = 0x02, GetDeviceInfo_Req = 0x03, 
GetDeviceInfo_Rsp = 0x04,
GetFirmwareInfo Req = 0x05,
 GetFirmwareInfo_Rsp = 0x06
}
void 
Ping()
{
 SerialMessage msg( DeviceMgmt_ID, Ping_Req );
 SendMsg( msg );
}
```

```
void 
GetDeviceInformation()
\left\{ \right. SerialMessage msg( DeviceMgmt_ID, GetDeviceInfo_Req );
SendMsq(msq);
}
void 
GetFirmwareInformation()
{
  SerialMessage msg( DeviceMgmt_ID, GetFirmwareInfo_Req );
 SendMsg( msg )
}
void
SendMsg( SerialMessage& msg )
{
     msg.Append_CRC16();
     QByteArray outputData;
     // send SLIP encoded stream via serial port
     SerialPort.write( SlipEncoder::Encode( outputData, msg ) );
}
void 
ProcessReceivedMsg( SerialMessage& serialMsg )
{
  // CRC ok ? 
 if ( serialMsg.CheckCRC16() )
  {
         // remove trailing CRC16 for correct message/payload length
        serialMsg.RemoveCRC16();
   uint8_t sapID = serialMsg.GetSapID();
   switch ( sapID )
   {
    case DeviceMgmt_ID:
    ProcessDeviceMgmtMsg( serialMsg );
    break; 
    //... add furher SAPs here
   }
  }
}
void
```

```
ProcessDeviceMgmtMsg( const SerialMessage& response )
{
  uint8_t msgID = response.GetMsgID();
  switch( msgID )
  {
  case Ping_Rsp: 
   ProcessPingResponse( response );
   break;
   case GetDeviceInfo_Rsp: 
   ProcessDeviceInfoResponse( response );
    break; 
   case GetFirmwareInfo_Rsp: 
    ProcessFirmwareInfoResponse( response );
   break; 
  // ... add furher MsgIDs here
  }
}
void
ProcessPingResponse( const SerialMessage& reponse )
\left\{ \right. // ... notify application about successful HCI link
}
void
ProcessDeviceInfoResponse( const SerialMessage& response )
{
     enum ResponseFormat
     {
        Status_Index = 0, ModuleType_Index = 1,
        ModuleID Index = 2,
        Minsize = 6 };
     enum Status
     {
        Ok = 0 };
     if ( response.GetPayloadLength() >= MinSize )
     {
         // verify positiv status code
         if ( response.GetPayload_U8( Status_Index ) == Ok )
         {
             uint8_t moduleType = response.GetPayload_U8(
ModuleType_Index );
```
![](_page_36_Picture_2.jpeg)

```
uint32 t moduleID = response.GetPayload U32( ModuleID Index
);
            // add code to pass result e.g. via JSON to application
        }
    }
}
void
ProcessFirmwareInfoResponse( const SerialMessage& response )
{
    enum ResponseFormat
     {
       Status\_Index = 0,MinorVersion Index = 1,
 MajorVersion Index = 2,
  BuildCount_Index = 3,
 BuildDate Index = 5,
  BuildDate_Size = 10,
  FirmwareName_Index = ( BuildDate_Index + BuildDate_Size ),
        MinSize = FirmwareName_Index 
    };
    enum Status
     {
       \Omega = 0
    };
    if ( response.GetPayloadLength() >= MinSize )
     {
        // verify positiv status code
        if ( response.GetPayload_U8( Status_Index ) == Ok )
        {
            uint8_t minorVersion = response.GetPayload_U8(
MinorVersion_Index );
            uint8_t majorVersion = response.GetPayload_U8(
MajorVersion Index );
            uint16_t buildCount = response.GetPayload_U16(
BuildCount_Index );
            QByteArray buildDate = response.GetPayload(
BuildDate Index, BuildDate Size );
            QByteArray name = response.GetPayload(
FirmwareName Index );
            // add code to pass result e.g. via JSON to application
         }
```
![](_page_38_Picture_14.jpeg)

![](_page_38_Picture_2.jpeg)

```
SerialMessage.h
#ifndef __SerialMessage_H__
#define __SerialMessage_H__
/**
  * @file SerialMessage.h
 *
  * @brief Declaration of class SerialMessage
 *
 * @note This example code is provided by IMST GmbH on an "AS IS"
basis without any warranties.
  */
#include <QByteArray>
#include <stdint.h>
/**
 * @brief The class SerialMessage extends QByteArray with following
functionalities
           - access to dedicated message fields: header fields, payload
  * - CRC16 calculation and checking
  *
 * @note QByteArray provides basic array functionality and memory
management for byte arrays
  *
 */
class SerialMessage : public QByteArray
{
public:
     // serial message format
     enum MessageFormat
     {
        SapID\_Index = 0,
       MsgID Index = 1,
        HeaderSize = 2
     };
     enum
     {
         InvalidSapID = 0xFF,
         InvalidMsgID = 0xFF,
         InvalidLength = -1
     };
     /**
```
![](_page_39_Picture_3.jpeg)

```
 * @brief class constructor
     */
                SerialMessage();
                SerialMessage( uint8_t sapID, uint8_t msgID );
    /**
     * @brief check CRC16
     *
     * @return true - CRC16 ok
     * false - CRC16 error
     */
    bool CheckCRC16() const;
    /**
    * @brief remove trailing CRC16
     */
   void RemoveCRC16();
    /**
     * @return service access point identifier
     */
    uint8_t GetSapID() const;
    /**
     * @return message identifier
     */
   uint8_t GetMsgID() const;
    /**
    * @return payload length
     */
    int GetPayloadLength() const;
    /**
     * @return U8 value from payload field
 *
     * @param index index to payload field
     */
    uint8_t GetPayload_U8( int index ) const;
    /**
     * @return U16 value from payload field (LSB first)
     *
     * @param index index to payload
     */
```

```
 uint16_t GetPayload_U16( int index ) const;
    /**
     * @return U32 value from payload field (LSB first)
 *
     * @param index index to payload field
     */
   uint32 t GetPayload U32( int index ) const;
    /**
     * @return U64 value from payload field (LSB first)
 *
     * @param index index to payload field
     */
   uint64 t GetPayload U64( int index ) const;
    /**
     * @return array of bytes from payload field
     *
     * @param index index to payload field
     */
    QByteArray GetPayload(int index , int size = -1 ) const;
     /**
      * @brief init request for transmission
 *
      * @param sapID service accesspoint identifier
      * @param msgID message identifier
      */
    void InitRequest( uint8_t sapID, uint8_t msgID );
     /**
      * @brief append U8 value
      *
      * @param 8 Bit value
      *
      * @return number of appended bytes (1)
      */
    int Append( uint8_t value );
    /**
      * @brief append U16 value (LSB first)
 *
      * @param 16 Bit value
 *
      * @return number of appended bytes (2)
      */
```

```
 int Append( uint16_t value );
    /**
     * @brief append U32 value (LSB first)
     *
     * @param 32 Bit value
 *
     * @return number of appended bytes (4)
     */
    int Append( uint32_t value );
    /**
     * @brief append U64 value (LSB first)
     *
     * @param 64 Bit value
 *
     * @return number of appended bytes (8)
     */
    int Append( uint64_t value );
    /**
     * @brief calculate and append CRC16 for message transmission
 *
     * @return number of bytes appended (2)
     */
   int Append CRC16();
```
![](_page_42_Picture_2.jpeg)

```
};
```

```
#endif // __SerialMessage_H__
```

```
SerialMessage.cpp
/**
  * @file SerialMessage.cpp
 *
  * @brief Implementation of class SerialMessage
 *
  * @note This example code is provided by IMST GmbH on an "AS IS"
basis without any warranties.
  */
#include "SerialMessage.h"
#include "CRC16.h"
SerialMessage::SerialMessage()
{
}
SerialMessage::SerialMessage( uint8_t sapID, uint8_t msgID )
{
     InitRequest( sapID, msgID );
}
bool
SerialMessage::CheckCRC16() const
{
    CRC16 crc16;
    // get reference to base class
     const QByteArray& data = *this;
    return crc16.Check( data );
}
void
SerialMessage::RemoveCRC16()
{
    if ( count() >= ( HeaderSize + (int)sizeof( uint16 t ) ) )
     {
         // remove trailing crc bytes
       chop(2);
     }
}
uint8_t
SerialMessage::GetSapID() const
{
    if ( count() >= ( HeaderSize ) )
```
![](_page_43_Picture_4.jpeg)

```
 {
        return (uint8 t)at( SapID Index );
 }
     return InvalidSapID;
}
uint8_t
SerialMessage::GetMsgID() const
{
    if ( count() >= ( Headersize ) ) {
         return (uint8_t)at( MsgID_Index );
     }
    return InvalidMsgID;
}
int
SerialMessage::GetPayloadLength() const
{
    if ( count() >= ( HeaderSize ) ) {
         return ( count() - ( HeaderSize ) );
     }
     return InvalidLength;
}
uint8_t
SerialMessage::GetPayload_U8( int index ) const
\left\{ \right.if ( count() >= (Headersize + index + 1) ) {
         return (uint8_t)at( HeaderSize + index );
     }
     return 0;
}
uint16_t
SerialMessage::GetPayload_U16( int index ) const
{
    if ( count() >= (Headersize + index + 2 ) ) {
        return (uint16 t)( (uint8 t)at( HeaderSize + 0 + index ) << 0 )
|
                (uint16 t)( (uint8 t)at( HeaderSize + 1 + index ) << 8
);
     }
    return 0;
}
uint32_t
SerialMessage::GetPayload_U32( int index ) const
{
    if ( count() >= (Headersize + index + 4) ) {
```

```
 return (uint32_t)( (uint8_t)at( HeaderSize + 0 + index ) << 0 )
|
                (uint32_t) ((uint8_t)) at (HeaderSize + 1 + index ) << 8 )
\overline{\phantom{a}}(uint32 t)( (uint8 t)at( HeaderSize + 2 + index ) << 16 )
|
                (uint32_t) ((uint8_t)at (HeaderSize + 3 + index ) << 24
);
     }
     return 0;
}
uint64_t
SerialMessage::GetPayload_U64( int index ) const
{
    if ( count() >= ( Headersize + index + 8 ) ) {
        uint32_t lo = GetPayload_U32( index );
        uint32 t hi = GetPayload U32( index + 4 );
        return (uint64_t)( ( (uint64_t)hi << 32 ) | lo );
     }
     return 0;
}
QByteArray
SerialMessage::GetPayload( int index, int size ) const
\left\{ \right.if ( size != -1 )
     {
        if ( count() >= ( HeaderSize + index + size ) ) {
              // return remaining payload
             return mid( HeaderSize + index, size );
         }
     }
     else
     {
         // return remaining part of payload
        if ( count() > ( HeaderSize + index ) )
         {
              // return remaining payload
             return mid( HeaderSize + index, size );
         }
     }
     // return empty array
     return QByteArray();
}
void
SerialMessage::InitRequest( uint8 t sapID, uint8 t msgID )
{
     // clear buffer for init
```
![](_page_45_Picture_2.jpeg)

```
 clear();
     // attach HCI header
     append( sapID );
     append( msgID );
}
int
SerialMessage::Append( uint8_t value )
{
     // append single byte
     append( (uint8_t)( value ) );
     // 1 byte appended
    return 1;
}
int
SerialMessage:: Append( uint16 t value )
{
     // LSB first
    append( (uint8_t)( value ) );
    append( (uint8_t) value >> 8 ) );
     // 2 bytes appended
    return 2;
}
int
SerialMessage:: Append( uint32 t value )
{
     // LSB first
    append( (uint8_t)( value ) );
    append( (uint8_t)( value >> 8 ) );
    append( (uint8_t)( value >> 16 ) );
    append( (uint8_t) (value >> 24 ) );
     // 4 bytes appended
    return 4;
}
int
SerialMessage::Append( uint64_t value )
{
     // LSB first
    append( (uint8_t)( value ) );
    append( (uint8_t) (value \gg 8) );
    append( (uint8_t) ( value >> 16 ) );
    append( (uint8_t) ( value >> 24 ) );
    append( (uint8 t)( value >> 32 ) );
    append( (uint8 t)( value >> 40 ) );
    append( (uint8_t) (value >> 48 ) );
```
![](_page_46_Picture_3.jpeg)

```
append( (uint8_t) ( value >> 56 ) );
    // 8 bytes appended
    return 8;
}
int
SerialMessage::Append_CRC16()
{
    CRC16 crc16;
     // get reference to base class
     const QByteArray& data = *this;
```
![](_page_47_Picture_2.jpeg)

```
 // append one's complement of crc
    return Append( (uint16_t)~crc16.Calc( data ) );
}
```
![](_page_48_Picture_1.jpeg)

![](_page_48_Picture_2.jpeg)

```
SlipDecoder.h
#ifndef __Slip_Decoder_H__
#define __Slip_Decoder_H__
/**
 * @file SlipDecoder.h
 *
  * @brief Declaration of class SlipDecoder
 *
 * @note This example code is provided by IMST GmbH on an "AS IS"
basis without any warranties.
 */
#include <QByteArray>
#include <QObject>
/**
 * @brief The SlipDecoder class decodes SLIP encoded byte streams.
  *
 * @note This class is derived from Q_OBJECT for Qt's signal/slot
mechanism.
 */
class SlipDecoder: public QObject
{
    Q_OBJECT
public:
     /**
     * @brief class constructor
     */
                SlipDecoder();
     /**
     * @brief reset decoder
     */
   void Reset();
     /**
      * @brief decode encoded SLIP stream
 *
      * @param output decoded frame
      * @param input SLIP encoded byte stream
 *
```
![](_page_49_Picture_2.jpeg)

```
 * @note on signal "OnFrameReady" the decoded SLIP frame is ready
the output array
      */
     void Decode( QByteArray& output, const QByteArray& input );
signals:
     /**
      * @brief notification that a SLIP frame has been decoded
successfully
      * and is ready for further processing
      */
     void OnSlipDecoder_FrameReady();
private:
     /**
     * standard SLIP frame characters
     */
     enum FrameCharacters
     {
       Begin = 0 \times C0,
       End = 0 \times C0,
       ESC = 0xDB,EscEnd = 0xDC,
        EscEsc = 0xDD
     };
     /**
     * decoder states
     */
     enum DecoderState
     {
        Initial = 0,
        InFrame,
         EscState
     };
     //<! decoder state
```
![](_page_50_Picture_2.jpeg)

```
DecoderState State;
};
#endif // __Slip_Decoder_H__
                            SlipDecoder.cpp
/**
 * @file SlipDecoder.cpp
 *
 * @brief Implementation of class SlipDecoder.
 *
 * @note This example code is provided by IMST GmbH on an "AS IS"
basis without any warranties.
 */
#include "SlipDecoder.h"
SlipDecoder::SlipDecoder()
          : State( SlipDecoder::Initial )
{
}
void
SlipDecoder::Reset()
{
    State = SlipDecoder::Initial;
}
void
SlipDecoder::Decode( QByteArray& output, const QByteArray& input )
{
   for ( int index = 0; index < input.count(); index ++ )
     {
       uint8_t byte = (uint8_t) input.at( index);
        switch ( State )
        {
            case SlipDecoder::Initial:
                // begin of SLIP frame ?
                if ( byte == SlipDecoder::Begin )
\{ // reset output buffer
                    output.clear();
                    State = SlipDecoder::InFrame;
 }
                break;
            case SlipDecoder::InFrame:
                // end of SLIP frame ?
                if ( byte == SlipDecoder::End )
\{
```
![](_page_51_Picture_1.jpeg)

```
 State = SlipDecoder::Initial;
                  // notify client that SLIP frame is ready in output
buffer
                emit OnSlipDecoder FrameReady();
 }
              // SLIP esc ?
              else if ( byte == SlipDecoder::Esc )
\{ State = SlipDecoder::EscState;
 }
              else
\{ // default case
                 output.append( byte );
 }
              break;
          case SlipDecoder::EscState:
              // end of escape state ?
              if ( byte == SlipDecoder::EscEnd )
\{ output.append( SlipDecoder::End );
                 State = InFrame;
 }
              // end of escape state ?
              else if ( byte == SlipDecoder::EscEsc )
\{ output.append( SlipDecoder::Esc );
                 State = SlipDecoder::InFrame;
 }
              else // error
\{ // abort frame reception -> return to initial state
                 State = SlipDecoder::Initial;
 }
              break;
        } // switch ( State )
```
![](_page_52_Picture_1.jpeg)

![](_page_53_Picture_0.jpeg)

![](_page_53_Picture_2.jpeg)

## <span id="page-54-0"></span>**Example Code - SLIP Encoder**

![](_page_54_Picture_16.jpeg)

![](_page_54_Picture_4.jpeg)

```
#ifndef __Slip_Encoder_H__
#define __Slip_Encoder_H__
/**
 * @file SlipEncoder.h
 *
 * @brief Declaration of class SlipEncoder
 *
 * @note This example code is provided by IMST GmbH on an "AS IS"
basis without any warranties.
 */
#include <QByteArray>
/**
 * @brief The SlipEncoder class encodes a byte stream into a SLIP
encoded byte stream
 */
class SlipEncoder
{
public:
    /**
     * @brief encode byte stream
 *
     * @param output encoded SLIP stream
      * @param input bytes to encode
 *
     * @return output updated output buffer with SLIP encoded byte
stream
     */
    static QByteArray& Encode( QByteArray& output, const QByteArray&
input );
private:
    /**
     * standard SLIP frame characters
     */
    enum FrameCharacters
     {
       Begin = 0 \times C0,
       End = 0 \times C0,
       Esc = 0xDB,
       EscEnd = 0xDC,
       EscEsc = 0xDD };
};
#endif // Slip Encoder H
```
![](_page_55_Picture_1.jpeg)

```
SlipEncoder.cpp
/**
  * @file SlipEncoder.cpp
 *
  * @brief Implementation of class SlipEncoder.
 *
  * @note This example code is provided by IMST GmbH on an "AS IS"
basis without any warranties.
  */
#include "SlipEncoder.h"
QByteArray&
SlipEncoder::Encode( QByteArray& output, const QByteArray& input )
{
     output.append( SlipEncoder::Begin );
    for ( int index = 0; index < input.count(); index ++ )
     {
        uint8_t byte = (uint8_t)input.at( index );
         switch ( byte )
         {
             case SlipEncoder::End: // same as SLIP Begin !
                     output.append( SlipEncoder::Esc );
                     output.append( SlipEncoder::EscEnd );
                     break;
             case SlipEncoder::Esc:
                     output.append( SlipEncoder::Esc );
                     output.append( SlipEncoder::EscEsc );
                     break;
             default:
                     output.append( byte );
                     break;
 }
     }
     output.append( SlipEncoder::End );
     return output;
}
```
![](_page_56_Picture_1.jpeg)

## <span id="page-57-0"></span>**Example Code - SLIP Encoder ( Bufferless Version )**

```
SlipEncoder.h
#ifndef __Slip_Encoder_H__
#define __Slip_Encoder_H__
/**
  * @file SlipEncoder.h
 *
  * @brief Declaration of class SlipEncoder
 *
 * @note This example code is provided by IMST GmbH on an "AS IS"
basis without any warranties.
  */
#include <QByteArray>
/**
  * @brief The SlipEncoder class encodes a byte stream into a SLIP
encoded byte stream without the
  * need for an additional encoding buffer
 */
class SlipEncoder
{
public:
    /**
     * @brief class constructor
     */
                        SlipEncoder();
     /**
     * @brief prepare encoder for SLIP message
 *
      * @param input array with message to be encoded
     * @param numWakeupChars optional number of wakeup chars
which s
                                  should be transmitted first
     */
    bool SetInput( const QByteArray* input, uint16_t
numWakeupChars = 0 );
     /**
      * @brief return a single SLIP encoded byte
 *
      * @return if >= 0 -> SLIP encoded byte in lower 8 bit
```
![](_page_57_Picture_4.jpeg)

```
 * else last byte has already been encoded -> UART
transmitter can be configured
     * for final TX SHIFT REGISTER empty interrupt
now
 *
     * @note don't forget to call OnCompleteIndication() to cleanup
encoding state for next message
     */
   int16_t GetEncodedByte();
    /**
     * @brief handle completion event which should occur after
     * the last byte has left the UART TX SHIFT register
     */
   void OnCompleteIndication();
private:
    /**
     * standard SLIP frame characters
     */
    enum FrameCharacters
    {
       Begin = 0 \times C0,
       End = 0 \times C0,
       ESC = 0xDB,EscEnd = 0xDC,
        EscEsc = 0xDD
    };
    enum EncoderState
    {
       Idle = 0, Wakeup,
        Start,
        InFrame,
        EscEndState,
        EscEscState,
        WaitForCompletion,
        EndState
    };
   EncoderState State;
    const QByteArray* Input;
    int Index;
   int NumWakeupChars;
```
![](_page_58_Picture_2.jpeg)

```
};
```
#endif // \_\_Slip\_Encoder\_H\_\_

```
SlipEncoder.cpp
/**
 * @file SlipEncoder.cpp
 *
 * @brief Implementation of class SlipEncoder.
 *
 * @note This example code is provided by IMST GmbH on an "AS IS"
basis without any warranties.
 */
#include "SlipEncoder.h"
SlipEncoder::SlipEncoder()
          : State ( SlipEncoder::Idle )
           , Input ( 0 )
          , Index (0) , NumWakeupChars ( 0 )
{
}
/**
  * @brief prepare encoder for SLIP message
 *
 * @param input array with message to be encoded
 * @param numWakeupChars optional number of wakeup chars which s
 * should be transmitted first
 */
bool
SlipEncoder::SetInput( const QByteArray* input, uint16_t numWakeupChars
\lambda{
    if ( ( State == SlipEncoder::Idle ) && ( input != nullptr ) )
    {
       Input = input;
       Index = 0; NumWakeupChars = numWakeupChars;
        if ( NumWakeupChars > 0 )
\{ State = SlipEncoder::Wakeup;
 }
        else
        {
           State = SlipEncoder:: Start;
```
![](_page_59_Picture_4.jpeg)

```
 }
        return true;
     }
    return false;
}
/**
  * @brief return a single SLIP encoded byte
 *
  * @return if >= 0 -> SLIP encoded byte in lower 8 bit
            else last byte has already been encoded -> UART
transmitter can be configured
                      for final TX SHIFT REGISTER empty interrupt now
 *
  * @note don't forget to call OnCompleteIndication() to cleanup
encoding state for next message
  */
int16_t
SlipEncoder::GetEncodedByte()
{
    switch ( State )
\{ // send wakeup chars first, so that PLL and baudrate generator
on peer device can settle
        case SlipEncoder::Wakeup:
             if ( 0 >= --NumWakeupChars )
\{ State = Start;
 }
             return SlipEncoder::End;
         // start of frame --> send SLIP_END
         case SlipEncoder::Start:
             State = SlipEncoder::InFrame;
             return SlipEncoder::End;
        // second step of SLIP END coding --> send SLIP ESC END
         case SlipEncoder::EscEndState:
             State = SlipEncoder::InFrame;
             return SlipEncoder::EscEnd;
         // second step of SLIP_ESC coding --> send SLIP_ESC_ESC
         case SlipEncoder::EscEscState:
             State = SlipEncoder::InFrame;
             return SlipEncoder::EscEsc;
         // last byte transmitted --> return EOF so that UART can be
```
![](_page_60_Picture_2.jpeg)

```
disabled
        case SlipEncoder::WaitForCompletion:
            State = SlipEncoder::EndState; // wait for final UART TX
SHIFT Register empty interrupt!
            return -1;
        // normal coding
        case SlipEncoder::InFrame:
\{ // eof ?
               if ( Input->count() <= Index )
\{ // end of frame --> send terminating SLIP_END
                  State = SlipEncoder:: WaitForCompletion;
                   return SlipEncoder::End;
 }
               // get next txByte
               uint8_t txByte = Input->at( Index++ );
               // special character --> send SLIP_ESC
               if ( txByte == SlipEncoder::End )
\{ State = SlipEncoder::EscEndState;
                   return SlipEncoder::Esc;
 }
               if ( txByte == SlipEncoder::Esc )
\{State = SlipEncoder:: EscEscState;
                   return SlipEncoder::Esc;
 }
               // normal character --> send it
              return (int16_t)txByte;
 }
        case Idle:
        case EndState:
        default:
            // return EOF to disable driver
            return -1;
    }
}
/**
  * @brief handle completion event which should occur after
  * the last byte has left the UART TX SHIFT register
 */
void
SlipEncoder::OnCompleteIndication()
```
![](_page_61_Picture_2.jpeg)

```
{
    if ( State == SlipEncoder::EndState )
     {
         Input = 0;
        Index = 0i
```
![](_page_62_Picture_2.jpeg)

```
 State = Idle;
     }
}
```
## <span id="page-63-0"></span>**Example Code - CRC16**

```
CRC16.h
#ifndef __CRC16_H__
#define __CRC16_H__
/**
  * @file CRC16.h
 *
  * @brief Declaration of class CRC16
 *
 * @note This example code is provided by IMST GmbH on an "AS IS"
basis without any warranties.
 */
#include <QByteArray>
#include <stdint.h>
/**
  * @brief The CRC16 class provides methods for CRC calculation and
checking. The implemented CRC uses the well known
 * 16 Bit CCITT Polynom. For performance reason a lookup-table
is used which was generated by means of this polynom.
 */
class CRC16
{
public:
    enum
     {
        Init_Value = 0xFFFF, //!< initial value for CRC algorithem
        Good_Value = 0x0F47, //!< constant compare value for check
        Polynom = 0x8408 //!< 16 Bit CRC CCITT Generator
Polynom, used for table generation
     };
     /**
       * @brief class constructor
 *
       * @param initValue initial CRC16 value
       */
                CRC16( uint16_t initValue = CRC16::Init_Value );
     /**
```

```
 * @brief calculate CRC16
 *
     * @param data input data
     *
     * @return crc16
     */
    uint16_t Calc( const QByteArray& data );
    /**
    * @brief calculate and check CRC16
     *
     * @param data input data
     *
     * @return true - CRC16 ok
     * false - CRC16 error
     */
    bool Check( const QByteArray& data );
private:
    //<! crc value
   uint16_t CRC;
    //<! static lookup table for fast calculation
```
![](_page_64_Picture_2.jpeg)

![](_page_64_Picture_3.jpeg)

```
 static const uint16_t Table[];
};
#endif // CRC16_H
```

```
CRC16.cpp
/**
  * @file CRC16.cpp
 *
  * @brief Implementation of class CRC16
 *
  * @note This example code is provided by IMST GmbH on an "AS IS"
basis without any warranties.
  */
#include "CRC16.h"
const uint16_t
CRC16::Table[] ={
     0x0000, 0x1189, 0x2312, 0x329B, 0x4624, 0x57AD, 0x6536, 0x74BF,
     0x8C48, 0x9DC1, 0xAF5A, 0xBED3, 0xCA6C, 0xDBE5, 0xE97E, 0xF8F7,
     0x1081, 0x0108, 0x3393, 0x221A, 0x56A5, 0x472C, 0x75B7, 0x643E,
     0x9CC9, 0x8D40, 0xBFDB, 0xAE52, 0xDAED, 0xCB64, 0xF9FF, 0xE876,
     0x2102, 0x308B, 0x0210, 0x1399, 0x6726, 0x76AF, 0x4434, 0x55BD,
     0xAD4A, 0xBCC3, 0x8E58, 0x9FD1, 0xEB6E, 0xFAE7, 0xC87C, 0xD9F5,
     0x3183, 0x200A, 0x1291, 0x0318, 0x77A7, 0x662E, 0x54B5, 0x453C,
     0xBDCB, 0xAC42, 0x9ED9, 0x8F50, 0xFBEF, 0xEA66, 0xD8FD, 0xC974,
     0x4204, 0x538D, 0x6116, 0x709F, 0x0420, 0x15A9, 0x2732, 0x36BB,
     0xCE4C, 0xDFC5, 0xED5E, 0xFCD7, 0x8868, 0x99E1, 0xAB7A, 0xBAF3,
     0x5285, 0x430C, 0x7197, 0x601E, 0x14A1, 0x0528, 0x37B3, 0x263A,
     0xDECD, 0xCF44, 0xFDDF, 0xEC56, 0x98E9, 0x8960, 0xBBFB, 0xAA72,
     0x6306, 0x728F, 0x4014, 0x519D, 0x2522, 0x34AB, 0x0630, 0x17B9,
     0xEF4E, 0xFEC7, 0xCC5C, 0xDDD5, 0xA96A, 0xB8E3, 0x8A78, 0x9BF1,
     0x7387, 0x620E, 0x5095, 0x411C, 0x35A3, 0x242A, 0x16B1, 0x0738,
     0xFFCF, 0xEE46, 0xDCDD, 0xCD54, 0xB9EB, 0xA862, 0x9AF9, 0x8B70,
     0x8408, 0x9581, 0xA71A, 0xB693, 0xC22C, 0xD3A5, 0xE13E, 0xF0B7,
     0x0840, 0x19C9, 0x2B52, 0x3ADB, 0x4E64, 0x5FED, 0x6D76, 0x7CFF,
     0x9489, 0x8500, 0xB79B, 0xA612, 0xD2AD, 0xC324, 0xF1BF, 0xE036,
     0x18C1, 0x0948, 0x3BD3, 0x2A5A, 0x5EE5, 0x4F6C, 0x7DF7, 0x6C7E,
     0xA50A, 0xB483, 0x8618, 0x9791, 0xE32E, 0xF2A7, 0xC03C, 0xD1B5,
     0x2942, 0x38CB, 0x0A50, 0x1BD9, 0x6F66, 0x7EEF, 0x4C74, 0x5DFD,
     0xB58B, 0xA402, 0x9699, 0x8710, 0xF3AF, 0xE226, 0xD0BD, 0xC134,
     0x39C3, 0x284A, 0x1AD1, 0x0B58, 0x7FE7, 0x6E6E, 0x5CF5, 0x4D7C,
     0xC60C, 0xD785, 0xE51E, 0xF497, 0x8028, 0x91A1, 0xA33A, 0xB2B3,
     0x4A44, 0x5BCD, 0x6956, 0x78DF, 0x0C60, 0x1DE9, 0x2F72, 0x3EFB,
     0xD68D, 0xC704, 0xF59F, 0xE416, 0x90A9, 0x8120, 0xB3BB, 0xA232,
     0x5AC5, 0x4B4C, 0x79D7, 0x685E, 0x1CE1, 0x0D68, 0x3FF3, 0x2E7A,
     0xE70E, 0xF687, 0xC41C, 0xD595, 0xA12A, 0xB0A3, 0x8238, 0x93B1,
     0x6B46, 0x7ACF, 0x4854, 0x59DD, 0x2D62, 0x3CEB, 0x0E70, 0x1FF9,
    0xF78F, 0xE606, 0xD49D, 0xC514, 0xB1AB, 0xA022, 0x92B9, 0x8330,
    0x7BC7, 0x6A4E, 0x58D5, 0x495C, 0x3DE3, 0x2C6A, 0x1EF1, 0x0F78,
```
};

![](_page_65_Picture_4.jpeg)

```
CRC16::CRC16( uint16_t initValue )
     : CRC ( initValue )
{
}
uint16_t
CRC16::Calc( const QByteArray& data )
{
     int length = data.count();
     int index = 0;
     // iterate over all bytes
     while ( length-- )
     {
          // calc new crc
        CRC = ( CRC > > 8 ) ^* Table[ ( CRC ^ data.at ( index++ ) ) &0x00FF ];
     }
     // return result
    return CRC;
}
bool
CRC16::Check( const QByteArray& data )
{
     // get 1's compelemnt
    uint16_t \text{crc} = \text{~} \text{~} \text{~} \text{~} data );
```
![](_page_66_Picture_2.jpeg)

![](_page_66_Picture_3.jpeg)

```
 // compare it with constant good value
 return (bool) ( crc == CRC16::Good_Value );
}
```
![](_page_67_Picture_2.jpeg)

![](_page_68_Picture_0.jpeg)

![](_page_68_Picture_1.jpeg)

![](_page_68_Picture_2.jpeg)